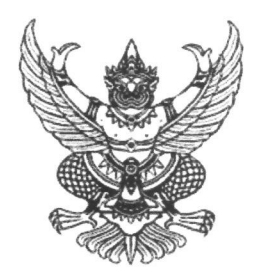

ประกาศสำนักงานเขตพื้นที่การศึกษาประถมศึกษาฉะเชิงเทรา เขต ๒ เรื่อง การย้าย การเปลี่ยนตำแหน่ง และการโอนข้าราชการครูและบุคลากรทางการศึกษา และการย้ายข้าราชการพลเรือนสามัญ มาบรรจุและแต่งตั้งให้ดำรงตำแหน่งบุคลากรทางการศึกษาอื่น ตามมาตรา ๓๘ ค.(๒) สังกัดสำนักงานเขตพื้นที่การศึกษาประถมศึกษาฉะเชิงเทรา เขต ๒

ด้วย อ.ก.ค.ศ. เขตพื้นที่การศึกษาประถมศึกษาฉะเชิงเทรา เขต ๒ ในคราวประชุมครั้งที่ ๑๒/๒๕๖๖ เมื่อวันที่ ๖ ตุลาคม ๒๕๖๖ มีมติให้สำนักงานเขตพื้นที่การศึกษาประถมศึกษาฉะเชิงเทรา เขต ๒ ดำเนินการ รับย้าย เปลี่ยนตำแหน่ง และโอนข้าราชการครูและบุคลากรทางการศึกษา และการย้ายข้าราชการพลเรือนสามัญ เพื่อบรรจุและแต่งตั้งให้ดำรงตำแหน่งบุคลากรทางการศึกษาอื่น ตามมาตรา ๓๘ ค.(๒) สังกัดสำนักงานเขตพื้นที่ การศึกษาประถมศึกษาฉะเชิงเทรา เขต ๒

อาศัยอำนาจตามความในมาตรา ๕๓ มาตรา ๕๗ และมาตรา ๕๙ แห่งพระราชบัญญัติระเบียบ ข้าราชการครูและบุคลากรทางการศึกษา พ.ศ. ๒๕๔๗ และที่แก้ไขเพิ่มเติม พระราชบัญญัติแก้ไขเพิ่มเติม คำสั่งหัวหน้า คณะรักษาความสงบแห่งชาติ ที่ ๑๙/๒๕๖๐ เรื่องการปฏิรูปการศึกษาในภูมิภาคของกระทรวงศึกษาธิการ ลงวันที่ ๓ เมษายน พุทธศักราช ๒๕๖๐ พ.ศ. ๒๕๖๕ หนังสือสำนักงาน ก.ค.ศ.ที่ ศธ ๐๒๐๖.๕ /ว ๘ ลงวันที่ ๑๐ พฤษภาคม ๒๕๕๖ ที่ ศธ ๐๒๐๖.๕/ว ๑๔ ลงวันที่ ๒๗ สิงหาคม ๒๕๕๒ ที่ ศธ ๐๒๐๖.๕/ว ๑๒ ลงวันที่ ๒๓ มีนาคม ๒๕๖๖ และหนังสือสำนักงานคณะกรรมการการศึกษาขั้นพื้นฐาน ด่วนที่สุด ที่ ศธ ๐๔๐๐๙ /ว ๒๖๖๔ ลงวันที่ ๒๒ พฤษภาคม ๒๕๖๖ จึงประกาศการย้าย เปลี่ยนตำแหน่ง และการโอนข้าราชการครูและบุคลากรทางการศึกษา และการย้าย ข้าราชการพลเรือนสามัญ เพื่อบรรจุและแต่งตั้งให้ดำรงตำแหน่งบุคลากรทางการศึกษาอื่น ตามมาตรา ๓๘ ค.(๒) สังกัดสำนักงานเขตพื้นที่การศึกษาประถมศึกษาฉะเชิงเทรา เขต ๒ โดยมีรายละเอียดดังนี้

ในประกาศนี้ ตามหนังสือสำนักงาน ก.ค.ศ. ที่ ศธ ๐๒๐๖.๕/ว ๑๒ ลงวันที่ ๒๓ มีนาคม ๒๕๖๖ ดังนี้ "การย้าย" หมายความว่า การบรรจุและแต่งตั้งข้าราชการครูและบุคลากรทางการศึกษา ตำแหน่ง บุคลากรทางการศึกษาอื่น ตามมาตรา ๓๘ ค.(๒) แห่งพระราชบัญญัติระเบียบข้าราชการครูและบุคลากรทางการศึกษา พ.ศ. ๒๕๔๗ หรือข้าราชการพลเรือนสามัญ ให้ดำรงตำแหน่งบุคลากรทางการศึกษาอื่นตามมาตรา ๓๘ ค.(๒) ในหน่วยงานการศึกษาที่สังกัดส่วนราชการเดียวกัน ซึ่งเป็นอัตราว่างที่มีอัตราเงินเดือน และให้หมายความรวมถึง การย้ายสับเปลี่ยนกับตำแหน่งที่มีคนครอง การย้ายตามผลการสอบแข่งขัน และการย้าย เพื่อความเหมาะสม และประโยชน์ในการบริหารจัดการในหน่วยงานการศึกษาด้วย

"การเปลี่ยนตำแหน่ง" หมายความว่า การบรรจุและแต่งตั้งข้าราชการครูและบุคลากรทางการศึกษา แห่งพระราชบัญญัติระเบียบข้าราชการครูและบุคลากรทางการศึกษา พ.ศ. ๒๕๔๗ ที่มิใช่บุคลากรทางการศึกษาอื่น ตามมาตรา ๓๘ ค.(๒) ให้ดำรงตำแหน่งบุคลากรทางการศึกษาอื่น ตามมาตรา ๓๘ ค.(๒) ในสังกัดส่วนราชการเดียวกัน ซึ่งเป็นตำแหน่งว่างที่มีอัตราเงินเดือน

"การโอน" หมายความว่า การบรรจุและแต่งตั้งข้าราชการครูและบุคลากรทางการศึกษา แห่งพระราชบัญญัติระเบียบข้าราชการครูและบุคลากรทางการศึกษา พ.ศ. ๒๕๔๗ สังกัดส่วนราชการอื่น ในกระทรวงศึกษาธิการ ให้ดำรงตำแหน่งบุคลากรทางการศึกษาอื่นตามมาตรา ๓๘ ค.(๒) ซึ่งเป็นตำแหน่งว่าง ที่มีอัตราเงินเดือน

## ๑. ตำแหน่งที่รับการย้าย การเปลี่ยนตำแหน่ง การโอน

ตำแหน่งบุคลากรทางการศึกษาอื่น ตามมาตรา ๓๘ ค.(๒) สังกัดสำนักงานเขตพื้นที่การศึกษา ประถมศึกษาฉะเชิงเทรา เขต ๒ ว่าง จำนวน ๑ ตำแหน่ง ได้แก่

- ตำแหน่งนักวิชาการเงินและบัญชีปฏิบัติการ/ชำนาญการ ตำแหน่งเลขที่ อ ๑๒ กลุ่มบริหารงานการเงินและสินทรัพย์

### ๒. คุณสมบัติของผู้มีสิทธิเข้ารับการคัดเลือก

๒.๑ มีคุณสมบัติทั่วไป ตามมาตรา ๓๐ แห่งพระราชบัญญัติระเบียบข้าราชการครูและบุคลากร ทางการศึกษา พ.ศ. ๒๕๔๗ และมีคุณสมบัติตรงตามคุณสมบัติเฉพาะสำหรับตำแหน่งตามมาตรฐานตำแหน่ง ที่ ก.ค.ศ. กำหนด ตามหนังสือสำนักงาน ก.ค.ศ. ที่ ศธ ๐๒๐๖.๕/ว ๘ ลงวันที่ ๑๐ พฤษภาคม ๒๕๕๖

๒.๒ ได้รับเงินเดือนไม่ต่ำกว่าขั้นต่ำของตำแหน่งประเภท และระดับตำแหน่งที่จะแต่งตั้ง

๒.๓ ไม่อยู่ระหว่างทดลองปฏิบัติหน้าที่ราชการ หรือเตรียมความพร้อมและพัฒนาอย่างเข้ม

๒.๔ ไม่อยู่ระหว่างถูกสอบสวนว่ากระทำความผิดวินัย หรือถูกตั้งคณะกรรมการสอบสวน ทางวินัยหรือจรรยาบรรณวิชาชีพ

> ๒.๕ ไม่อยู่ระหว่างถูกดำเนินคดีอาญา เว้นแต่ความผิดที่ได้กระทำโดยประมาทหรือความผิดลหุโทษ ๒.๖ ไม่อยู่ระหว่างถูกดำเนินคดีล้มละลาย

สำหรับผู้ขอโอน นอกจากจะต้องมีคุณสมบัติตามข้อ ๒.๑ - ๒.๖ แล้ว ต้องได้รับความยินยอมให้โอน จากผู้มีอำนาจสั่งบรรจุและแต่งตั้งของส่วนราชการหรือหน่วยงานต้นสังกัดเดิมของผู้นั้นด้วย

ด. วัน เวลา และสถานที่รับสมัครคัดเลือก

ผู้สมัครคัดเลือก ยื่นแบบคำขอย้าย∕เปลี่ยนตำแหน่ง∕โอน ข้าราชการครูและบุคลากรทางการศึกษา และย้ายข้าราชการพลเรือนสามัญ ไปบรรจุและแต่งตั้งให้ดำรงตำแหน่งบุคลากรทางการศึกษาอื่น ตามมาตรา ๓๘ ค.(๒) พร้อมเอกสารหลักฐานประกอบการพิจารณา ระหว่างวันที่ ๑ - ๙ พฤศจิกายน ๒๕๖๖ ในวันและเวลาราชการ ณ กลุ่มบริหารงานบุคคล สำนักงานเขตพื้นที่การศึกษาประถมศึกษาฉะเชิงเทรา เขต ๒ อำเภอพนมสารคาม จังหวัดฉะเชิงเทรา หากพ้นกำหนดเวลาดังกล่าว จะไม่ได้รับการพิจารณา

ทั้งนี้ ผู้สมัครกรอกรายละเอียดในแบบคำขอให้ถูกต้องครบถ้วน สมบูรณ์ ครบถ้วน

๔. เอกสารและหลักฐานประกอบการสมัครคัดเลือก ประกอบด้วย

๔.๑ แบบคำขอย้าย/เปลี่ยนตำแหน่ง/โอนข้าราชการครูและบุคลากรทางการศึกษา และการย้ายข้าราชการพลเรือนสามัญ ไปบรรจุและแต่งตั้งให้ดำรงตำแหน่งบุคลากรทางการศึกษาอื่น ตามมาตรา ๓๘ ค.(๒) พร้อมเอกสารประกอบการพิจารณา

๔.๒ เอกสารและหลักฐานประกอบการพิจารณา ตามประกาศสำนักงานคณะกรรมการการศึกษา ขั้นพื้นฐาน ลงวันที่ ๒๒ พฤษภาคม ๒๕๖๖ เรื่อง รายละเอียดองค์ประกอบ ตัวชี้วัด วิธีการประเมินบุคคล และเกณฑ์การตัดสิน การย้าย การเปลี่ยนตำแหน่ง และการโอนข้าราชการครูและบุคลากรทางการศึกษา และการย้าย ข้าราชการพลเรือนสามัญ ไปบรรจุและแต่งตั้งให้ดำรงตำแหน่งบุคลากรทางการศึกษาอื่น ตามมาตรา ๓๘ค.(๒) สังกัดสำนักงานคณะกรรมการการศึกษาขั้นพื้นฐาน

๔.๓ เอกสารและหลักฐานประกอบการสมัครทั้งหมด ให้จัดทำเป็นฉบับเดียวกันเรียง ตามองค์ประกอบการประเมิน ตัวชี้วัด และคะแนนประเมิน จำนวน ๕ ชุด โดยให้จัดทำเป็นต้นฉบับ จำนวน ๑ ชุด และสำเนา จำนวน ๔ ชุด และให้ผู้สมัครรับรอง "สำเนาถูกต้อง" หลักฐานทุกฉบับ พร้อมทั้งลงลายมือชื่อไว้ด้วย

ทั้งนี้ ในกรณีที่ผู้สมัครผู้ใดจัดทำเอกสารและหลักฐานประกอบการสมัครไม่ถูกต้องหรือไม่ครบถ้วน ตามประกาศรับสมัครฯ หรือมีความผิดพลาดอันเกิดจากผู้สมัครไม่ว่าด้วยเหตุใด ๆ อันมีผลทำให้ผู้สมัครไม่มีสิทธิ์ ได้รับการพิจารณา ให้ถือเป็นความรับผิดชอบของผู้สมัครและไม่มีสิทธิ์เรียกร้องใด ๆ ทั้งสิ้น

#### ๕. เกณฑ์การพิจารณา

๕.๑ การย้าย/การเปลี่ยนตำแหน่ง/การโอน ให้พิจารณาประเมินความเหมาะสมของบุคคล ตามองค์ประกอบตัวชี้วัด น้ำหนักคะแนน และเกณฑ์การให้คะแนน ที่สำนักงานคณะกรรมการการศึกษาขั้นพื้นฐาน กำหนด (คะแนนเต็ม ๑๐๐ คะแนน)

การตัดสินผลการประเมินความเหมาะสมของบุคคลเพื่อการย้าย การเปลี่ยนตำแหน่ง การโอนต้องได้คะแนนรวมจากองค์ประกอบที่ ๑-๓ รวมกันไม่ต่ำกว่าร้อยละ ๖๐ ในกรณีที่มีผู้ได้คะแนนรวมเท่ากัน ให้ผู้ที่ได้คะแนนจากองค์ประกอบที่ ๑ มากกว่าเป็นผู้อยู่ในลำดับที่สูงกว่าถ้ายังคงได้คะแนนเท่ากันอีก ให้ผู้ที่ได้รับคะแนนองค์ประกอบที่ ๒ มากกว่าเป็นผู้อยู่ในลำดับที่สูงกว่าถ้ายังคงได้คะแนนเท่ากันอีกให้ผู้ที่ได้รับคะแนน องค์ประกอบที่สามารถกว่าเป็นผู้ที่อยู่ในลำดับที่สูงกว่าถ้ายังคงได้คะแนนเท่ากันอีกให้ผู้ที่มีความอาวุโสกว่า ตามหลักการจัดลำดับอาวุโสในราชการ ตามที่ ก.ค.ศ. กำหนดเป็นผู้อยู่ในลำดับที่สูงกว่า

๕.๒ กรณีการรับย้ายต่างกลุ่มตำแหน่งไปแต่งตั้งให้ดำรงตำแหน่ง ประเภทวิชาการ ระดับชำนาญการ ขึ้นไป/ การเปลี่ยนตำแหน่งให้ดำรงตำแหน่ง ประเภทวิชาการ ระดับชำนาญการขึ้นไป/ การโอนต่างกลุ่มมตำแหน่ง ไปแต่งตั้งให้ดำรงตำแหน่ง ประเภทวิชาการ ระดับชำนาญการขึ้นไป ให้พิจารณาประเมินความเหมาะสมของบุคคล ตามข้อ ๕.๑ และประเมินผลบุคคลและผลงานตามหลักเกณฑ์และวิธีการเลื่อนระดับตำแหน่งข้าราชการครูและบุคลากร ทางการศึกษา ตำแหน่งบุคลากรทางการศึกษาอื่น ตามมาตรา ๓๘ค.(๒) ตามที่ ก.ค.ศ. กำหนด โดยอนุโลม ๕.๓ จะพิจารณารับย้าย รับเปลี่ยนตำแหน่ง รับโอน ตามที่กำหนดในหนังสือสำนักงาน ก.ค.ศ.

ที่ ศธ ๐๒๐๖.๕/ว ๑๒ ลงวันที่ ๒๓ มีนาคม ๒๕๖๖ ดังนี้

ข. การย้าย การเปลี่ยนตำแหน่ง หรือการโอน

ข้อ ๔. ให้พิจารณาการย้ายบุคลากรทางการศึกษาอื่น ตามมาตรา ๓๘ ค.(๒) ย้ายข้าราชการ พลเรือนสามัญ เปลี่ยนตำแหน่ง และรับโอนข้าราชการครูและบุคลากรทางการศึกษา มาบรรจุและแต่งตั้งให้ดำรง ตำแหน่งบุคลากรทางการศึกษาอื่น ตามมาตรา ๓๘ ค.(๒) ตามลำดับ

จึงประกาศให้ทราบทั่วกัน

ประกาศ ณ วันที่ ๑๗ ตุลาคม พ.ศ. ๒๕๖๖

ว่าที่ ร.ท.<br>(ศุภวัชร ชำนาญนาค)

รองผู้อำนวยการสำนักงานเขตพื้นที่การศึกษาประถมศึกษาฉะเชิงเทรา เขต ๒ รักษาราชการแทน ผู้อำนวยการสำนักงานเขตพื้นที่การศึกษาประถมศึกษาฉะเชิงเทรา เขต ๒

กำหนดการคัดเลือกบุคคลเพื่อการย้าย การเปลี่ยนตำแหน่ง และการโอน ข้าราชการครูและบุคลากร ทางการศึกษา และการย้ายข้าราชการพลเรือนสามัญ ไปบรรจุและแต่งตั้งให้ดำรง ตำแหน่งบุคลากรทางการศึกษาอื่นตามมาตรา ๓๘ ค.(๒) สังกัดสำนักงานเขตพื้นที่การศึกษาประถมศึกษาฉะเชิงเทรา เขต ๒

๑. ประกาศรับสมัคร

๒. รับสมัคร

๓. ประกาศรายชื่อผู้มีสิทธิ์เข้ารับการคัดเลือก

๔. ประเมินรายละเอียดองค์ประกอบ ตัวชี้วัดฯ

๕. ประกาศผลการคัดเลือก

ระหว่างวันที่ ๑๗ ตุลาคม ๒๕๖๖ ระหว่างวันที่ ๑ – ๙ พฤศจิกายน ๒๕๖๖ ในวันและเวลาราชการ

ภายในวันที่ ๑๔ พฤศจิกายน ๒๕๖๖

ระหว่างวันที่ ๑๕ - ๑๗ พฤศจิกายน ๒๕๖๖

ภายหลังจากที่ได้รับการอนุมัติ จาก อ.ก.ค.ศ. เขตพื้นที่การศึกษาประถมศึกษา ฉะเชิงเทรา เขต ๒

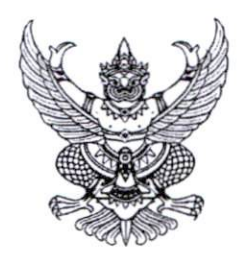

ประกาศสำนักงานคณะกรรมการการศึกษาขั้นพื้นฐาน เรื่อง รายละเอียดองค์ประกอบ ตัวชี้วัด วิธีการประเมินบุคคล และเกณฑ์การตัดสิน การย้าย การเปลี่ยนตำแหน่ง และการโอนข้าราชการครูและบุคลากรทางการศึกษา และการย้ายข้าราชการพลเรือนสามัญ ไปบรรจุและแต่งตั้งให้ดำรงตำแหน่งบุคลากรทางการศึกษาอื่นตามมาตรา ๓๘ ค. (๒) สังกัดสำนักงานคณะกรรมการการศึกษาขั้นพื้นฐาน

้ด้วย ก.ค.ศ. ได้กำหนดหลักเกณฑ์และวิธีการย้าย การเปลี่ยนตำแหน่ง และการโอนข้าราชการครู และบุคลากรทางการศึกษา และการย้ายข้าราชการพลเรือนสามัญ ไปบรรจุและแต่งตั้งให้ดำรงตำแหน่ง บุคลากรทางการศึกษาอื่นตามมาตรา ๓๘ ค. (๒) ตามหนังสือสำนักงาน ก.ค.ศ. ที่ ศธ ๐๒๐๖.๕/ว ๑๒ ลงวันที่ ๒๓ มีนาคม ๒๕๖๖ โดยกำหนดให้ส่วนราชการดำเนินการกำหนดรายละเอียดองค์ประกอบ ตัวชี้วัด วิธีการ ประเมินบุคคล เกณฑ์การตัดสิน และประกาศให้ทราบโดยทั่วกัน ภายในหกสิบวัน นับแต่วันที่หลักเกณฑ์ และวิธีการนี้ใช้บังคับ

ดังนั้น เพื่อให้การย้าย การเปลี่ยนตำแหน่ง และการโอนข้าราชการครูและบุคลากร ทางการศึกษา และการย้ายข้าราชการพลเรือนสามัญ ไปบรรจุและแต่งตั้งให้ดำรงตำแหน่งบุคลากร ทางการศึกษาอื่นตามมาตรา ๓๘ ค. (๒) ดำเนินการได้อย่างเป็นระบบ มีความโปร่งใส เป็นธรรม มีความชัดเจน และเป็นมาตรฐานเดียวกัน และเป็นไปตามมาตรา ๕๗ และมาตรา ๕๙ แห่งพระราชบัญญัติระเบียบข้าราชการครู และบุคลากรทางการศึกษา พ.ศ. ๒๕๔๗ และที่แก้ไขเพิ่มเติม ประกอบกับหนังสือสำนักงาน ก.ค.ศ. ที่ ศธ ๐๒๐๖.๕/ว ๑๒ ลงวันที่ ๒๓ มีนาคม ๒๕๖๖ สำนักงานคณะกรรมการการศึกษาขั้นพื้นฐาน จึงได้กำหนดรายละเอียดองค์ประกอบ ตัวชี้วัด วิธีการประเมินบุคคล และเกณฑ์การตัดสินในการพิจารณา ้ความเหมาะสม การย้ายข้าราชการครูและบุคลากรทางการศึกษา ตำแหน่งบุคลากรทางการศึกษาอื่น ตามมาตรา ๓๘ ค. (๒) ข้าราชการพลเรือนสามัญ กรณีที่ ๑ การย้ายไปดำรงตำแหน่งว่างที่มีอัตราเงินเดือน การเปลี่ยนตำแหน่ง และการโอนข้าราชการครูและบุคลากรทางการศึกษา ไปบรรจุและแต่งตั้งให้ดำรงตำแหน่ง บุคลากรทางการศึกษาอื่นตามมาตรา ๓๘ ค. (๒) ดังรายละเอียดแนบท้ายของประกาศนี้

ทั้งนี้ ตั้งแต่บัดนี้เป็นต้นไป

ประกาศ ณ วันที่โษษ พฤษภาคม พ.ศ. ๒๕๖๖

(นายอมพร พินะสา เลขาธิการคณะกรรมการการศึกษาขั้นพื้นฐา

รายละเอียดองค์ประกอบ ตัวชี้วัด วิธีการประเมินบุคคล และเกณฑ์การตัดสิน การย้าย การเปลี่ยนตำแหน่ง และการโอนข้าราชการครูและบุคลากรทางการศึกษา และการย้ายข้าราชการพลเรือนสามัญ ไปบรรจุและแต่งตั้งให้ดำรงตำแหน่งบุคลากรทางการศึกษาอื่นตามมาตรา ๓๘ ค. (๒) สังกัดสำนักงานคณะกรรมการการศึกษาขั้นพื้นฐาน (แนบท้ายประกาศสำนักงานคณะกรรมการการศึกษาขั้นพื้นฐาน ลงวันที่๒๒ พฤษภาคม พ.ศ. ๒๕๖๖) 

ตามที่ ก.ค.ศ. มีมติให้ส่วนราชการดำเนินการกำหนดรายละเอียดองค์ประกอบ ตัวชี้วัด วิธีการ ประเมินบุคคล และเกณฑ์การตัดสิน การย้าย การเปลี่ยนตำแหน่ง และการโอนข้าราชการครูและบุคลากร ทางการศึกษา และการย้ายข้าราชการพลเรือนสามัญ ไปบรรจุและแต่งตั้งให้ดำรงตำแหน่งบุคลากร ทางการศึกษาอื่นตามมาตรา ๓๘ ค. (๒) ตามหนังสือสำนักงาน ก.ค.ศ. ที่ ศธ ๐๒๐๖.๕/ว ๑๒ ลงวันที่ l๓๓ มีนาคม ๒๕๖๖ นั้น

สำนักงานคณะกรรมการการศึกษาขั้นพื้นฐาน จึงได้กำหนดรายละเอียดองค์ประกอบ ตัวชี้วัด วิธีการประเมิน และเกณฑ์การตัดสินในการพิจารณาความเหมาะสม การย้ายข้าราชการครูและบุคลากร ทางการศึกษา ตำแหน่งบุคลากรทางการศึกษาอื่นตามมาตรา ๓๘ ค. (๒) ข้าราชการพลเรือนสามัญ กรณีที่ ๑ การย้ายไปดำรงตำแหน่งว่างที่มีอัตราเงินเดือน การเปลี่ยนตำแหน่ง และการโอนข้าราชการครูและบุคลากร ิทางการศึกษา ไปบรรจุและแต่งตั้งให้ดำรงตำแหน่งบุคลากรทางการศึกษาอื่นตามมาตรา ๓๘ ค. (๒) ดังนี้

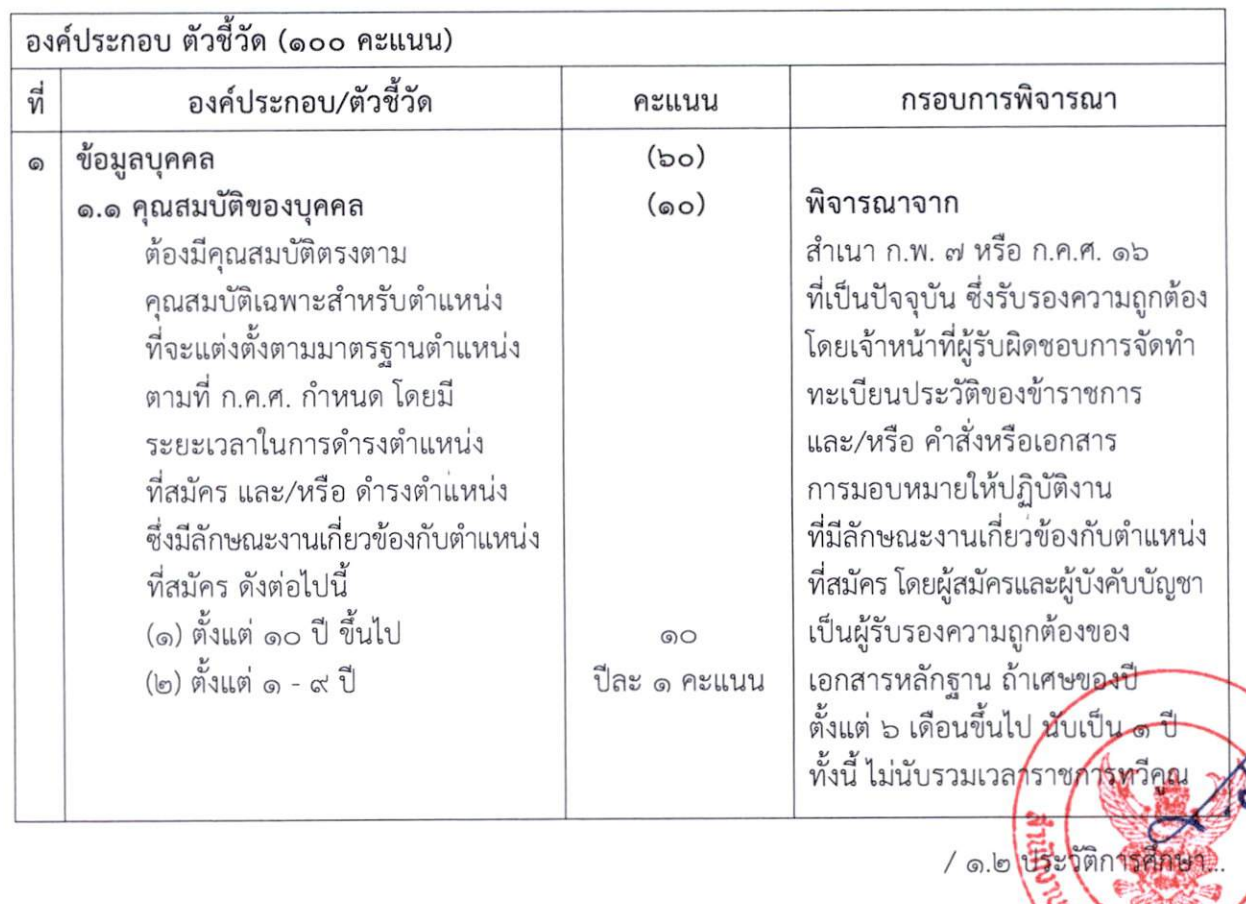

# ึก. องค์ประกอบ ตัวชี้วัด น้ำหนักคะแนน และเกณฑ์การให้คะแนน

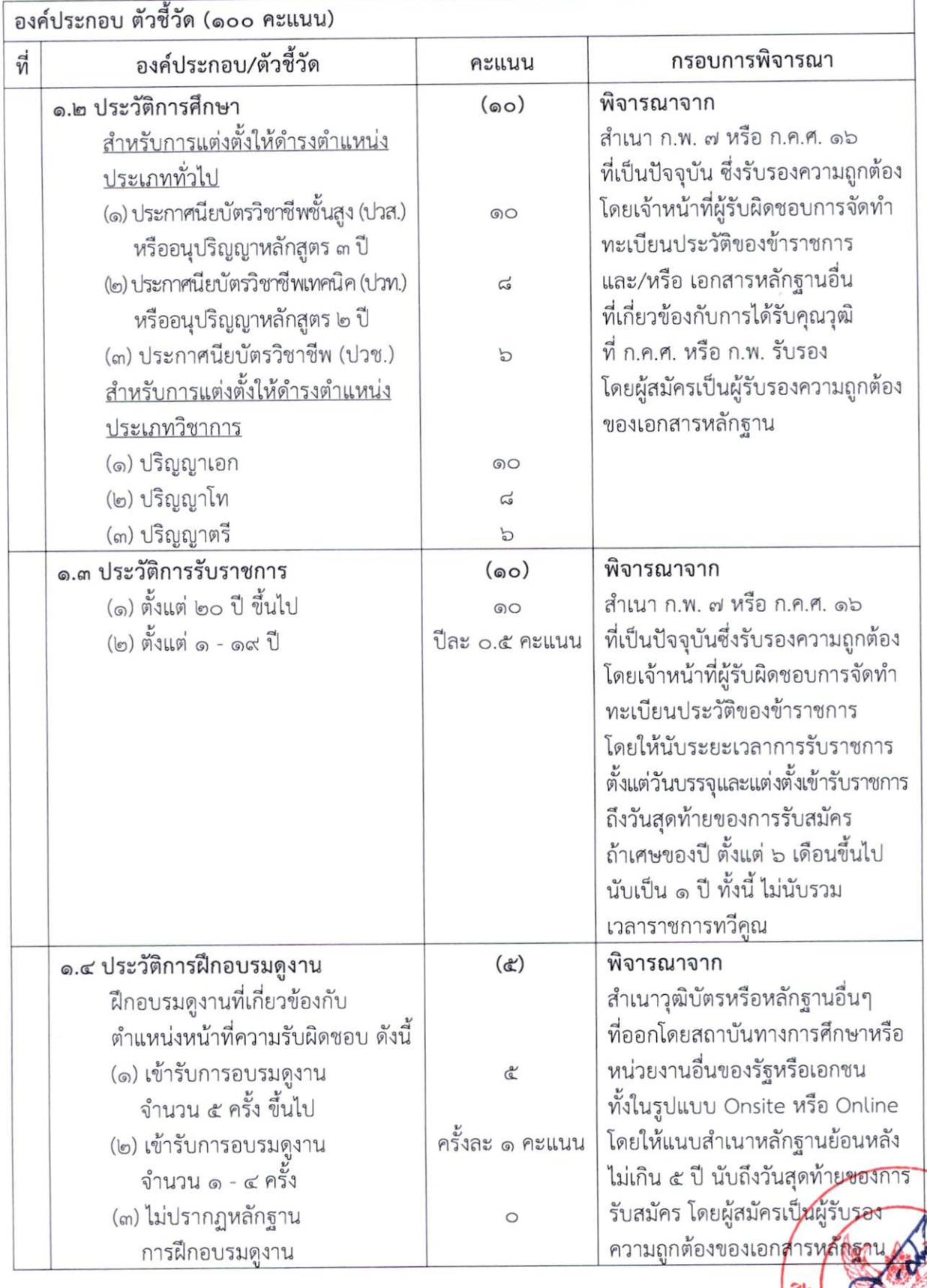

 $- \vert_{\text{C}}$  –

/ a.e Demonstration

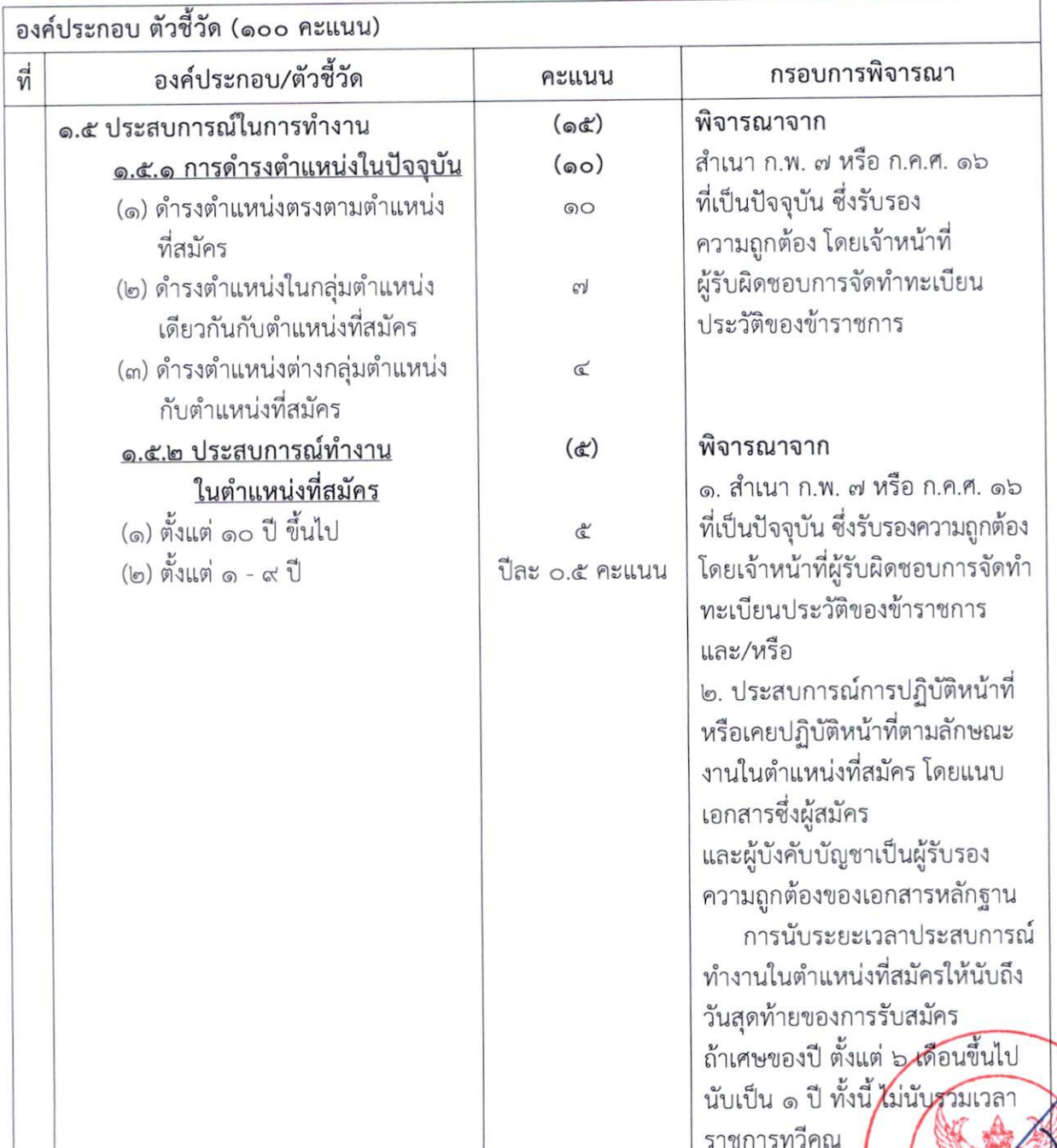

SEE CONTRACTOR

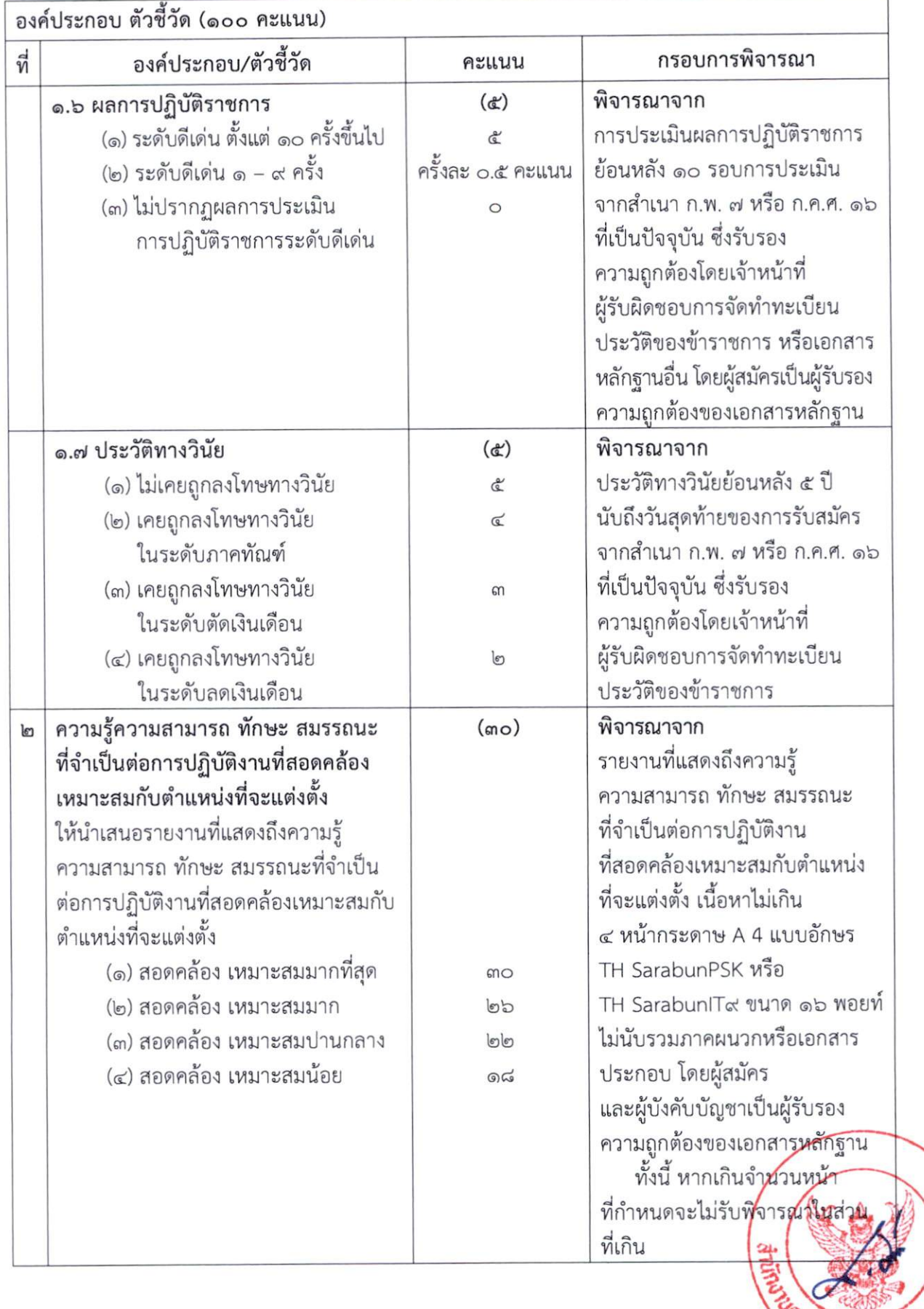

ment Sammen

่ องค์ประกอบ ตัวชี้วัด (๑๐๐ คะแนน)

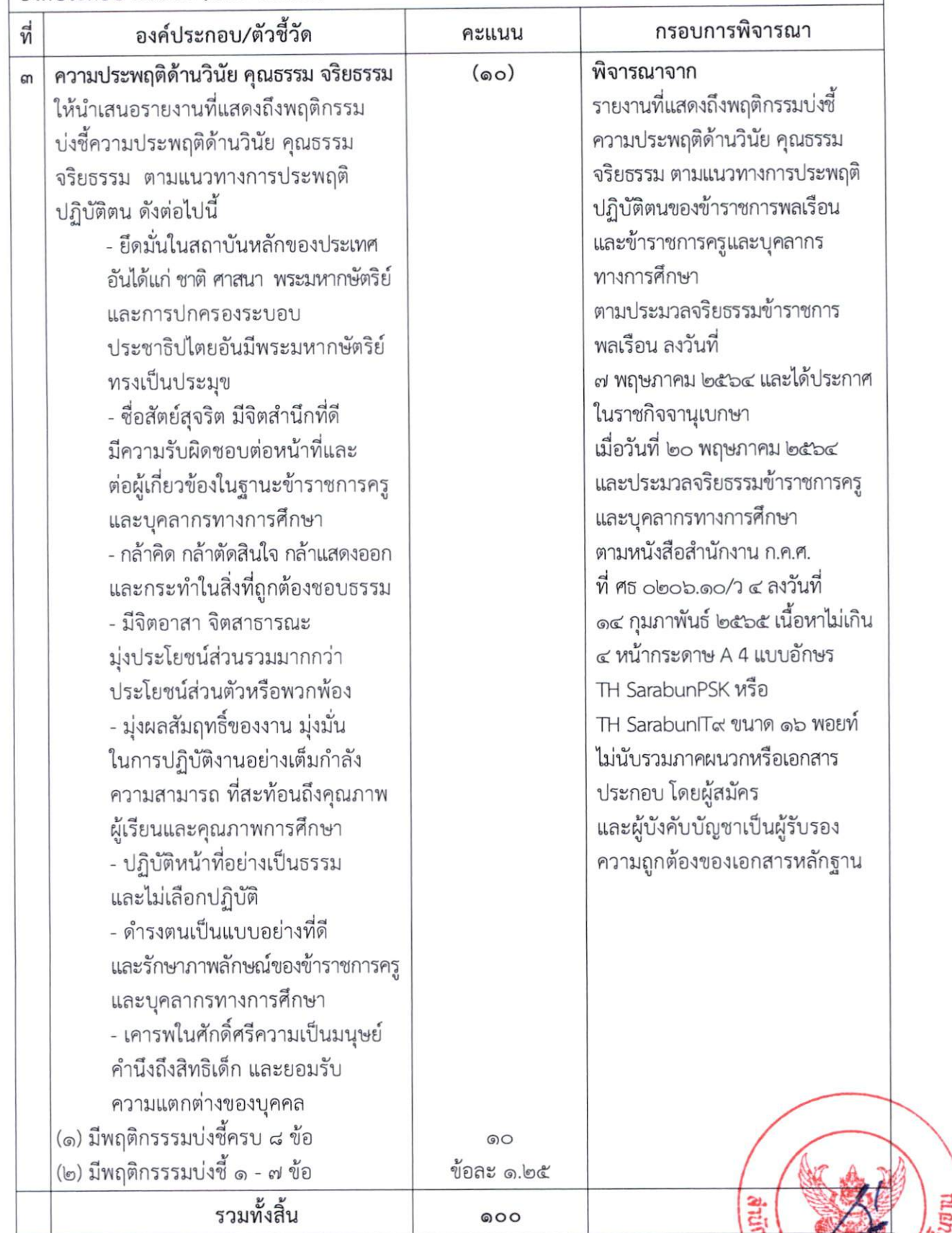

<u>หมายเหตุ</u> หากผู้สมัครไม่แสดงสำเนาเอกสารหลักฐานใด ๆ ให้ได้ ๐ คะแนน

หากผู้สมัครไม่แสดงสำเนาเอกสารหลกฐานเพ<sub>รา</sub> เพราะ - กรรมมา<br>และหากรายการใดผู้สมัครไม่ลงลายมือชื่อรับรองสำเนาถูกต้องจะไม่นำมาพิจารณา<br>/ ข. วิธีการประเมิน

## ข. วิธีการประเมิน

(๑) การย้าย/การเปลี่ยนตำแหน่ง/การโอน ให้พิจารณาประเมินความเหมาะสม ของบุคคลตามองค์ประกอบตัวชี้วัด น้ำหนักคะแนน และเกณฑ์การให้คะแนน ที่สำนักงานคณะกรรมการ การศึกษาขั้นพื้นฐานกำหนด คะแนนเต็ม ๑๐๐ คะแนน

(๒) กรณีการรับย้ายต่างกลุ่มตำแหน่งไปแต่งตั้งให้ดำรงตำแหน่ง ประเภทวิชาการ ระดับชำนาญการขึ้นไป/การเปลี่ยนตำแหน่งให้ดำรงตำแหน่ง ประเภทวิชาการ ระดับชำนาญการขึ้นไป/ การโอนต่างกลุ่มตำแหน่งไปแต่งตั้งให้ดำรงตำแหน่ง ประเภทวิชาการ ระดับชำนาญการขึ้นไป ให้พิจารณา ประเมินความเหมาะสมของบุคคลตามข้อ (๑) และประเมินบุคคลและผลงานตามหลักเกณฑ์ และวิธีการเลื่อนระดับตำแหน่งข้าราชการครูและบุคลากรทางการศึกษา ตำแหน่งบุคลากรทางการศึกษาอื่น ตามมาตรา ๓๘ ค. (๒) ตามที่ ก.ค.ศ. กำหนด โดยอนุโลม

## ค. เกณฑ์การตัดสิน

การตัดสินผลการประเมินความเหมาะสมของบุคคล เพื่อการย้าย/การเปลี่ยนตำแหน่ง/ การโอน ต้องได้คะแนนรวมจากองค์ประกอบที่ ๑ ถึง ๓ รวมกัน ไม่ต่ำกว่าร้อยละ ๖๐ ในกรณีที่มีผู้ได้คะแนนรวม เท่ากัน ให้ผู้ที่ได้คะแนนจากองค์ประกอบที่ ๑ มากกว่าเป็นผู้อยู่ในลำดับที่สูงกว่า ถ้ายังคงได้คะแนนเท่ากันอีก ให้ผู้ที่ได้รับคะแนนองค์ประกอบที่ ๒ มากกว่าเป็นผู้อยู่ในลำดับที่สูงกว่า ถ้ายังคงได้คะแนนเท่ากันอีก ให้ผู้ที่ได้รับคะแนนองค์ประกอบที่ ๓ มากกว่าเป็นผู้อยู่ในลำดับที่สูงกว่า ถ้ายังคงได้คะแนนเท่ากันอีก ให้ผู้ที่มีความอาวุโสกว่าตามหลักการจัดลำดับอาวุโสในราชการตามที่ ก.ค.ศ. กำหนด เป็นผู้อยู่ในลำดับที่สูงกว่า

ทั้งนี้ ให้พิจารณาการย้ายบุคลากรทางการศึกษาอื่นตามมาตรา ๓๘ ค. (๒) ย้ายข้าราชการ ้พลเรือนสามัญ เปลี่ยนตำแหน่งข้าราชการครูและบุคลากรทางการศึกษา มาบรรจุและแต่งตั้งให้ดำรงตำแหน่ง บคลากรทางการศึกษาอื่นตามมาตรา ๓๘ ค. (๒) ก่อนการพิจารณารับโอนต**ามหลักเกณ**ฑ์และวิธีการ ตามหนังสือสำนักงาน ก.ค.ศ. ที่ ศธ ๐๒๐๖.๕/ว ๑๒ ลงวันที่ ๒๓ มีนาคม ๒๕๖๖

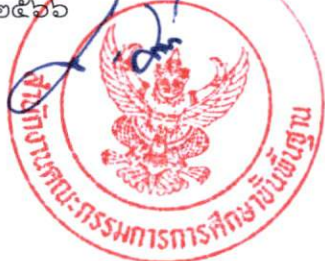